# **Доступ к беспроводным сетям и безопасность сетей стандарта 802.1X: мифы и факты**

Открытость беспроводных сетей может вводить в заблуждение пользователей и администраторов сети. Администратор сети стремится ограничить доступ к сети только авторизированными пользователями, а последним нужна уверенность в том, что он подключаются к нужной сети. В этом документе описывается типичный процесс регистрации клиентов в беспроводной локальной сети, а также процессы аутентификации 802.1X и EAP.

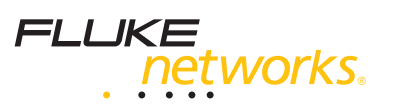

#### **Содержание**

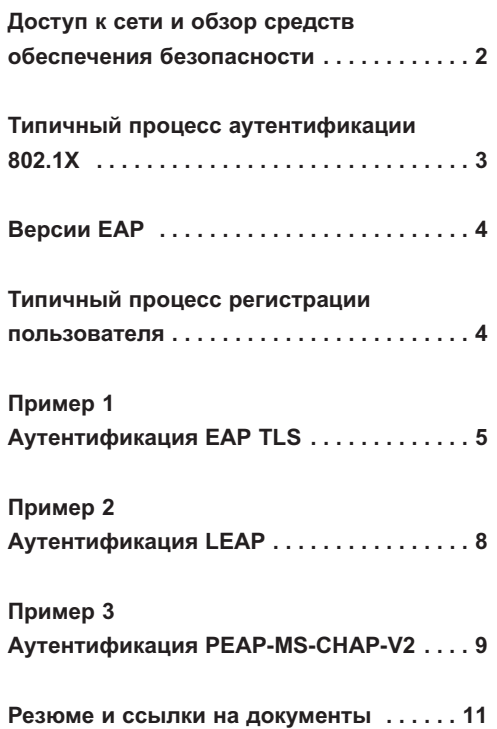

# Доступ к беспроводным сетям и безопасность сетей стандарта 802.1Х: мифы и факты

Сетевые администраторы и пользователи озабочены вопросами доступа к сети и обеспечения безопасности. Сетевой администратор хочет быть уверен в том, что клиент, запрашивающий доступ к сети, является авторизированным пользователем, а не злоумышленником. Пользователь в свою очередь хочет получить гарантию того, что при помощи своего ноутбука с беспроводным доступом он подключается к нужной, а не ложной сети, запущенной хакером для перехвата пользовательской информации. Отношения сетевого администратора и пользователя выстраиваются на основе доверия.

Некоторые из первых систем безопасности и обеспечения конфиденциальности, разработанных для обеспечения доверия, оказались уязвимыми к нападению хакеров. Среди них 802.11 Wired Equivalent Privacy (WEP). Для создания надёжной сетевой среды современный сетевой администратор использует стандарт 802.1Х. Последняя версия 802.1Х оправдывает все его надежды.

13 декабря 2004 г. IEEE представил новый стандарт 802.1X, «Протокол управления доступом к сети на основании портов». Он доступен по адресу http://standards.ieee.org/getieee802/802.1.html. Стандарт 802.1Х позволяет производить аутентификацию и авторизацию устройств, пытающихся подключиться к локальной сети, и отказывает им в доступе, если аутентификация или авторизация не проходят.

Администраторы беспроводных локальных сетей одними из первых внедрили стандарт 802.1Х. В отличие от обычных проводных кабельных сетей беспроводные локальные сети нельзя «защитить» стенами и закрытыми дверями, поэтому они более уязвимы к нападениям. Сейчас стандарт 802.1X всё чаще применяется в кабельных сетях в качестве дополнительной меры защиты.

Стандарт IEEE 802.1X эволюционировал из протокола Point-to-Point (PPP) и расширенного протокола аутентификации (Extensible Authentication Protocol, или EAP). PPP чаще всего используется для подключения к Интернет по телефонной линии. Он основан на механизме аутентификации, включающем ввод имени пользователя и пароля. Стандарт EAP разработан для создания более надёжного механизма защиты. ЕАР используется вместе с протоколом аутентификации PPP и предоставляет общую структуру разных методов аутентификации. EAP описан в IETF RFC 3748, доступном по адресу http://www.ietf.org/rfc. Стандарт IEEE 802.1X описывает использование EAP в проводных и беспроводных локальных сетях. 802.1X не использует PPP; скорее EAP сообщения будут упакованы в Ethernet фреймы. Этот метод инкапсуляции пакетов EAP известен как «EAP over LANs», или EAPOL.

IEEE 802.1X определяет три главные роли для выполнения процесса аутентификации. Аутентификатор - это сетевое устройство (например, точка доступа, коммутатор), которое осуществляет аутентификацию перед предоставлением доступа. Запрашивающая сторона - это сетевое устройство (например, клиентский ПК, КПК), которому требуется доступ. Сервер аутентификации - зачастую это сервер RADIUS - осуществляет аутентификацию, необходимую для проверки регистрационных данных запрашивающей стороны от имени аутентификатора, и указывает, допускается ли запрашивающая сторона к услугам аутентификатора. Несмотря на то, что возможно объединить роли аутентификатора и сервера аутентификации в одном устройстве, обычно используются два отдельных устройства. Это особенно полезно при разработке беспроводных сетей, в которых основной объём работы производится запрашивающей стороной (беспроводным ноутбуком), а сервер аутентификации и аутентификатор (точка доступа) может быть меньше и обладать меньшей вычислительной мощностью и памятью.

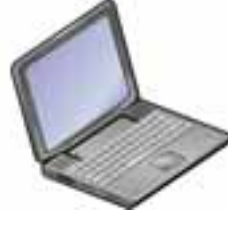

Запрашивающая сторона

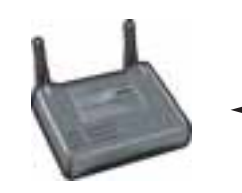

Аутентификатор

Рис. 1: Роли 802 1Х

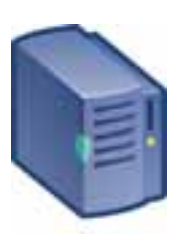

Сервер аутентификации

Далее осуществляется типичный успешный процесс аутентификации 802.1Х. Он инициируется, как только запрашивающая сторона обнаруживает действующее соединение (например, ПК связывается с точкой доступа).

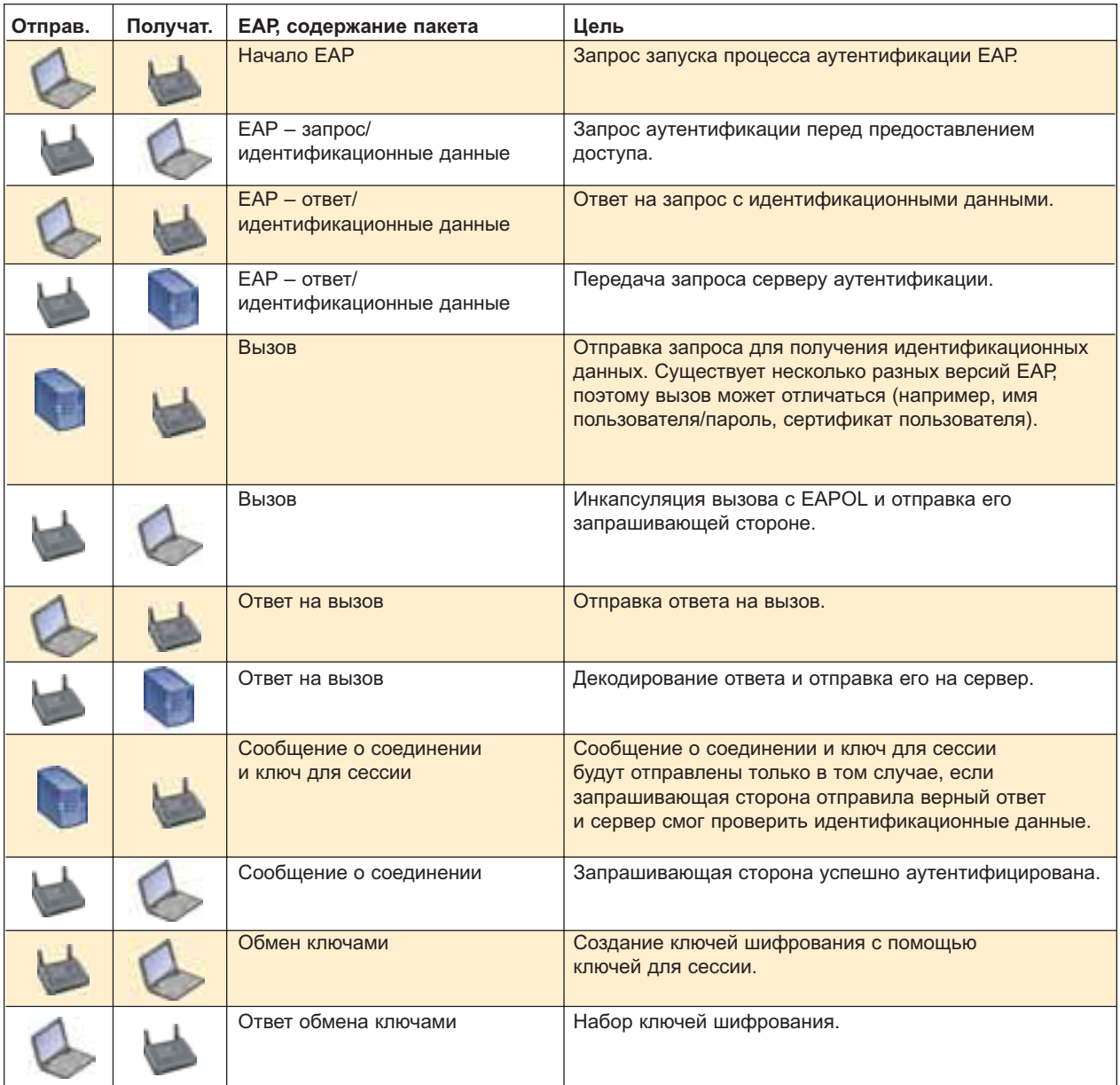

 $3<sup>7</sup>$ 

### Техническое описание

Существует множество версий ЕАР. Они обычно отличаются сложностью и степенью безопасности выполняемого процесса. Некоторые процессы обработки запроса на аутентификацию выполняются клиентом, в то время как другие предусматривают двустороннюю аутентификацию клиента и сети. Некоторые используют шифрование запросов и ответов. Самые распространённые типы EAP - это те, которые встроены в коммутаторы, маршрутизаторы и операционные системы, поскольку их легче всего внедрить. В приведённой ниже таблице приведены некоторые из наиболее распространённых типов ЕАР, используемых с 802.1Х.

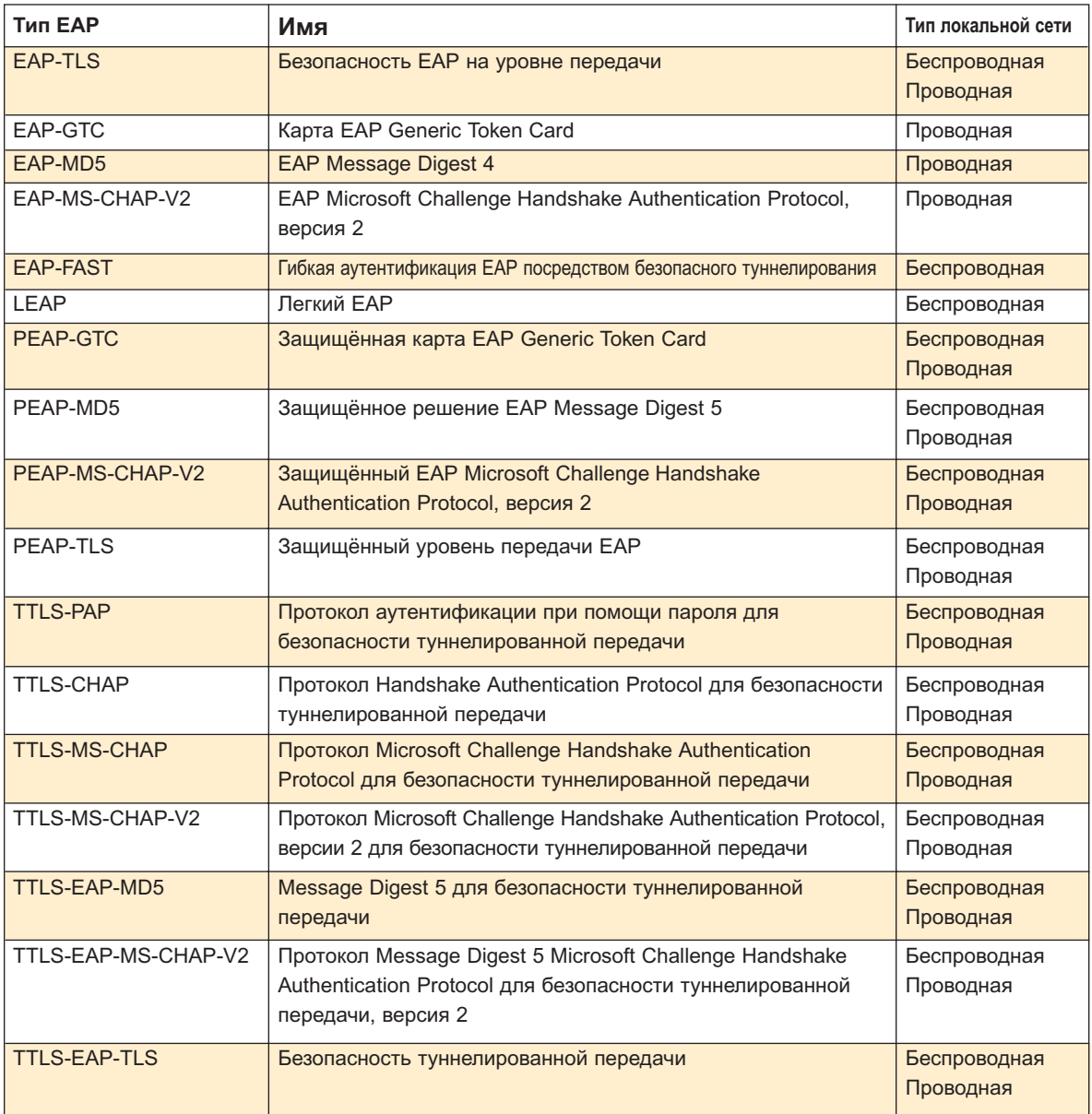

 $\overline{4}$ 

Далее следуют примеры процессов аутентификации для некоторых наиболее используемых типов EAP: EAP-TLS, LEAP и PEAP-MSCHAP-V2. В первом примере мы добавляем процесс подключения к беспроводной локальной сети и процесс получения IP адреса, поскольку они вместе с процессом аутентификации составляют типичный процесс регистрации клиента при подключении к сети.

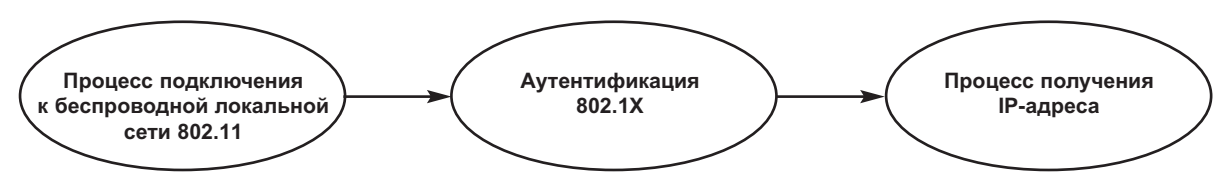

Рис. 2: Обычный процесс регистрации клиента в локальной беспроводной сети

5

#### **Пример 1: процесс подключения к беспроводной локальной сети с аутентификацией EAP TLS.**

#### **Подключение по протоколу 802.11**

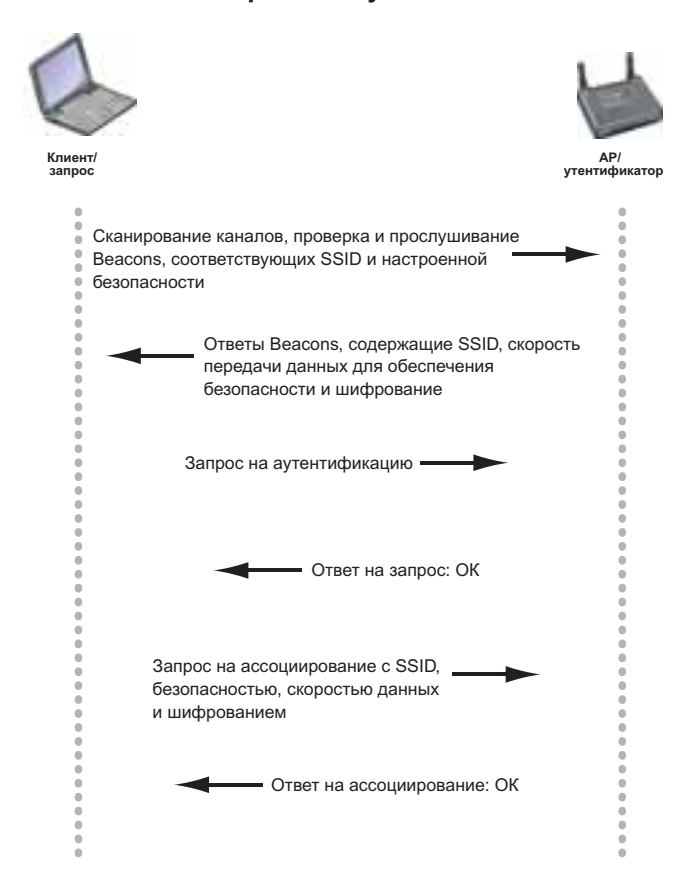

### **Клиент/ запрос AP/ Сервер аутентификатор аутентификации** EAP Старт **EAP Запрос ID клиента** ЕАР Ответ, содержащий ID клиента **EAP** 3anpoc на доступ ► EAP Запрос – TLS старт EAP Запрос – TLS старт EAP Ответ – TLS сообщение сервера «Hello» EAP Ответ – TLS сообщение клиента «Hello»  $\overline{\phantom{a}}$  $=$  EAP Запрос – TLS сообщение сервера «Hello» **EAP Запрос - TLS сообщение сервера «Hello»** TLS Ответ – сертификат клиента  $\rightarrow$ TLS Ответ – сертификат клиента TLS Запрос – Ключ клиента TLS Запрос – Ключ клиента (в случае приёма действительного клиентского сертификата) TLS Предоставление клиентского ключа TLS Ответ – Ключ клиента TLS Запрос на изменение спецификации шифра TLS Запрос на изменение спецификации шифра TLS Ответ – Изменения спецификации шифра **TLS Ответ – Изменения спецификации шифра** EAP успешно завершен **- ЕАР Доступ принят и передача сессионного ключа** Одноадресный ключ шифрования Подтверждение одноадресного ключа шифрования **—** Многоадресный ключ шифрования Подтверждение многоадресного ключа шифрования **-** Многоадресный ключ шифрования -

#### **Процесс аутентификации 802.1X EAP-TLS**

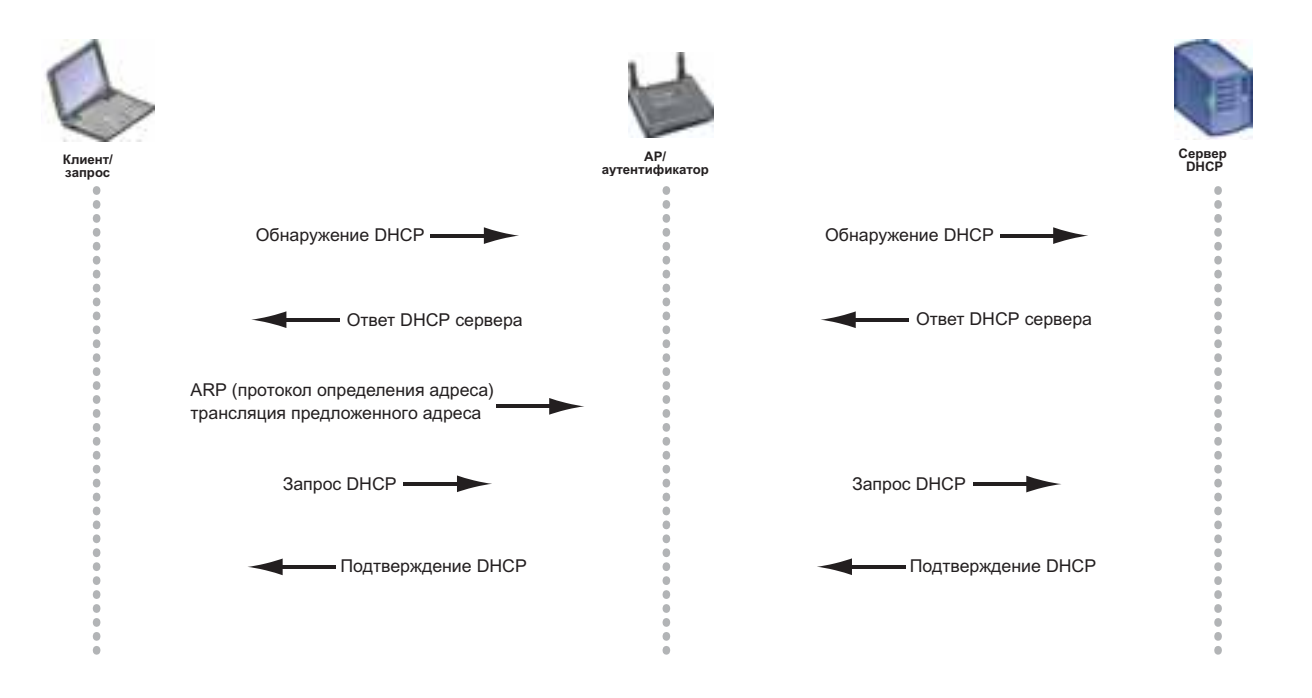

#### **Процесс получения IP адреса от DHCP**

#### **Пример 2: аутентификация 802.1X LEAP**

В этом примере мы документируем только процесс аутентификации LEAP. Подключение к беспроводной локальной сети и взаимодействие с DCHP сервером не изменены.

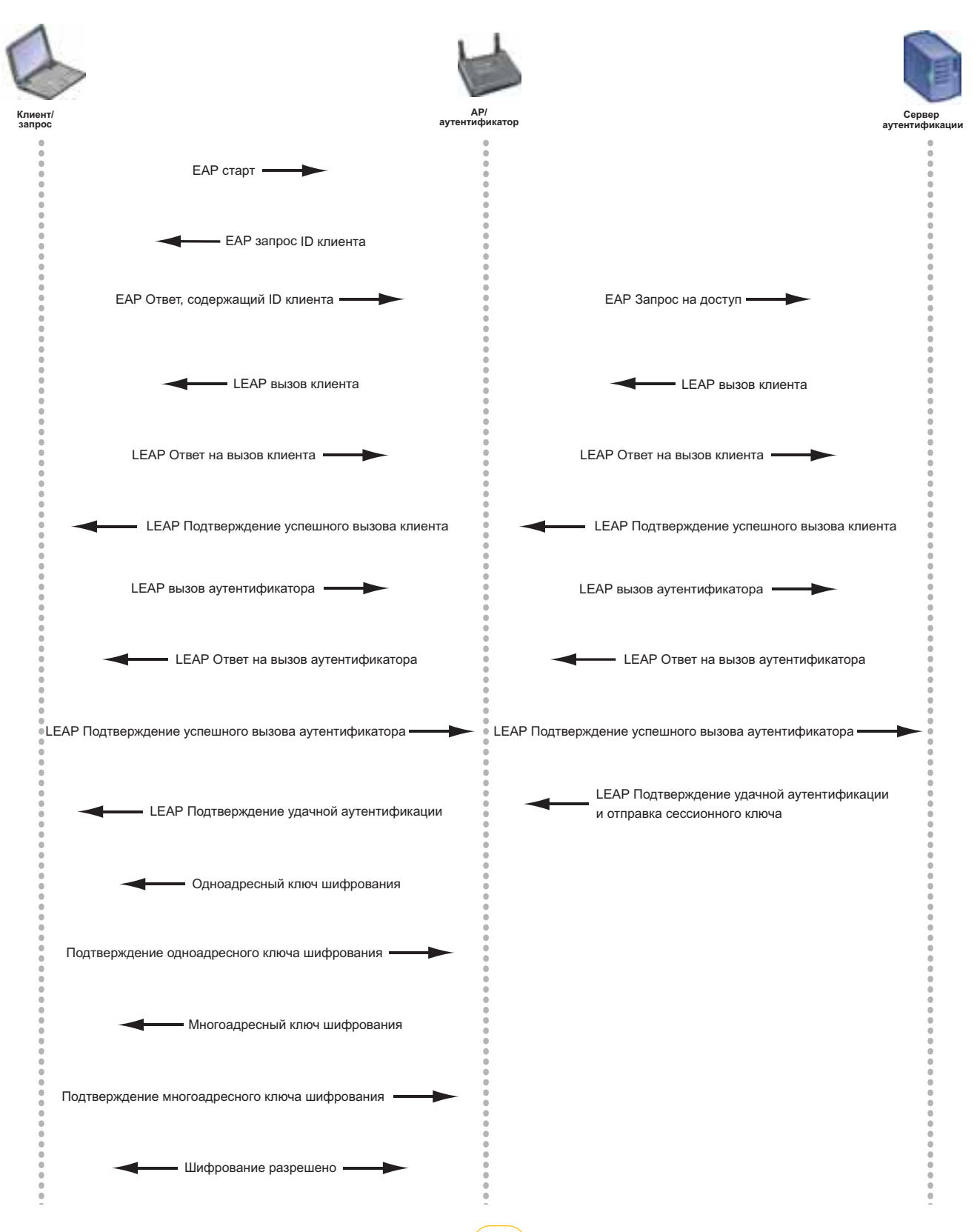

#### **Пример 3: процесс аутентификации 802.1X PEAP-MS-CHAP-V2**

В этом примере мы документируем только процесс аутентификации PEAP-MS-CHAP-V2. Подключение к беспроводной локальной сети и взаимодействие с DCHP сервером не изменены.

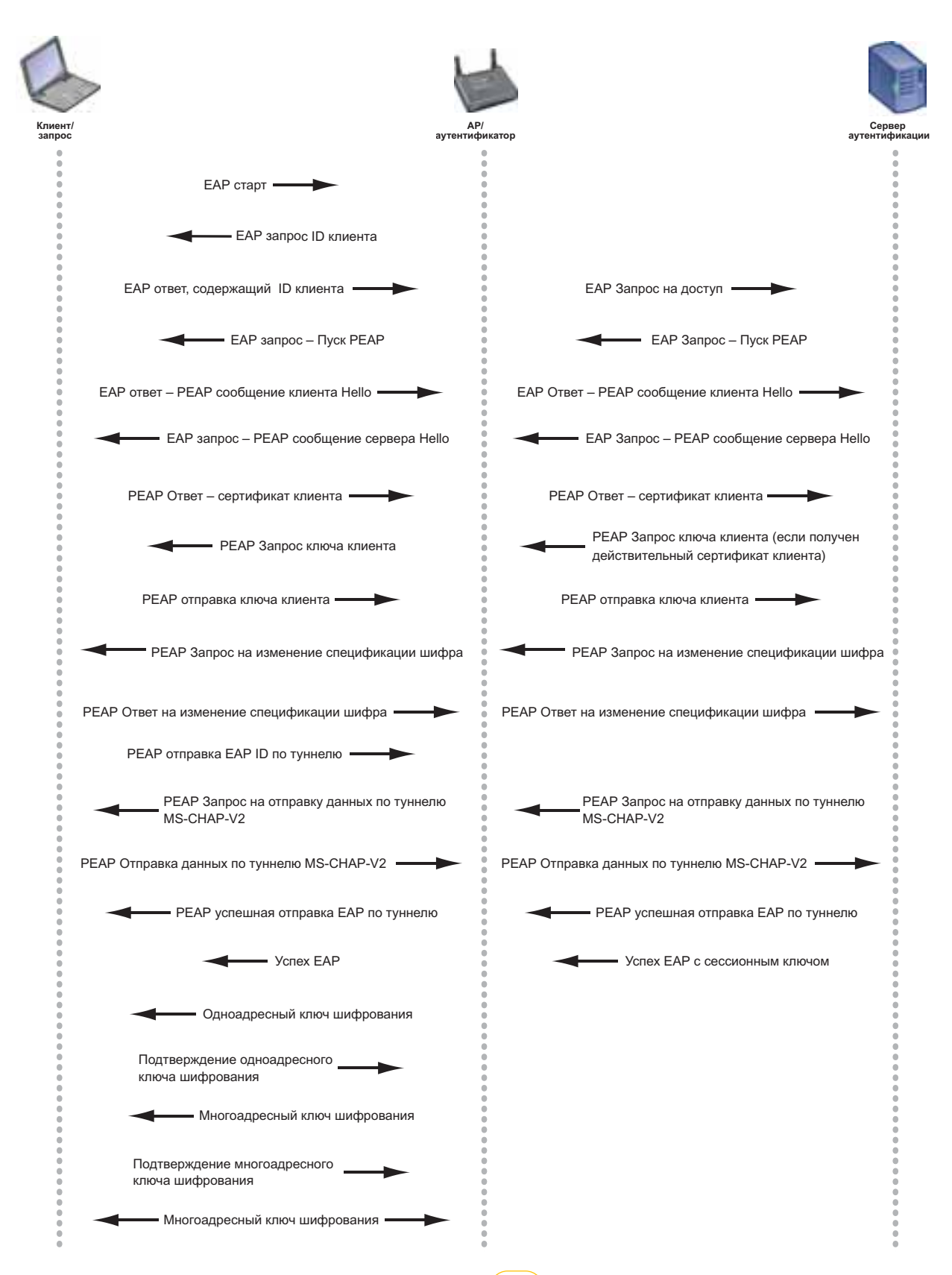

#### Итоги

Понимание особенностей подключения, аутентификации и получения IP-адреса поможет решить проблемы регистрации клиентов. Средства анализа сетей позволяют отслеживать и документировать весь процесс регистрации клиентов в сети. В случае если действительный пользователь не может получить доступ к сети, подключите сетевой анализатор и пронаблюдайте весь процесс регистрации. Вы сможете определить, на каком моменте процесс приостанавливается. Определив проблему посредством наблюдения, Вы узнаете, что неисправно и что необходимо отладить в процессе.

Аутентификация, процесс проверки идентификационных данных, является основным компонентом обеспечения безопасности сети. При внедрении аутентификации IEEE 802.1X сетевые администраторы получают эффективное средство управления и контроля доступа к сети. Есть несколько видов ЕАР: одни разработаны как для проводных, так и для беспроводных сетей, другие - только для одной категории сетей. Перед выбором следует изучить каждый из них, так как у каждого типа есть свои преимущества и недостатки. Понимание процессов аутентификации и регистрации помогает решить проблемы пользовательского доступа. Кроме того, учёт возможных угроз для безопасности - это лучший способ установить доверие в Ваших сетях.

#### Ссылки

IEEE Std 802.1X-2004, стандарт IEEE для локальных и городских сетей, Протокол управления доступом к сети на основании портов.

ІЕТЕ RFC 3748, расширенный протокол проверки (EAP), Бланк Л. (Blunk, L.), Фольбрехт Дж. (Vollbrecht, J.), Абоба Б. (Aboba, B.), Карлсон Дж. (Carlson, J.), Левковец Х. (Levkowetz, H.), июнь 2004 г.

Гейер Джим (Geier Jim). «802.1X обеспечивает аутентификацию и управление ключами.» Wi-Fi Planet 7 мая 2002 г.

Шнайдер Джоэл (Snyder Joel). «Что такое 802.1Х?» Network World Fusion 6 мая 2002 г.

«802.1X - управление доступом к беспроводной сети на основании портов.» Wi-Fi Planet.com 5 сентября 2003 г.

«Развёртывание 802.1Х для беспроводных локальных сетей: типы EAP.» Wi-Fi Planet.com 10 сентября 2003 г.

#### **NETWORKSUPERVISION**

**Fluke Networks** P.O. Box 777, Everett, WA, CIIIA 98206-0777

Fluke Networks работает более чем в 50 странах мира За информацией о местных дистрибьюторах и представительствах обращайтесь на сайт www.flukenetworks.com/contact.

© 2006 Fluke Corporation. Все права защищены. Отпечатано в США. 04/2006 3036913 A-RUS-N ред. А

 $10$